## Kernel based detection of material perturbations

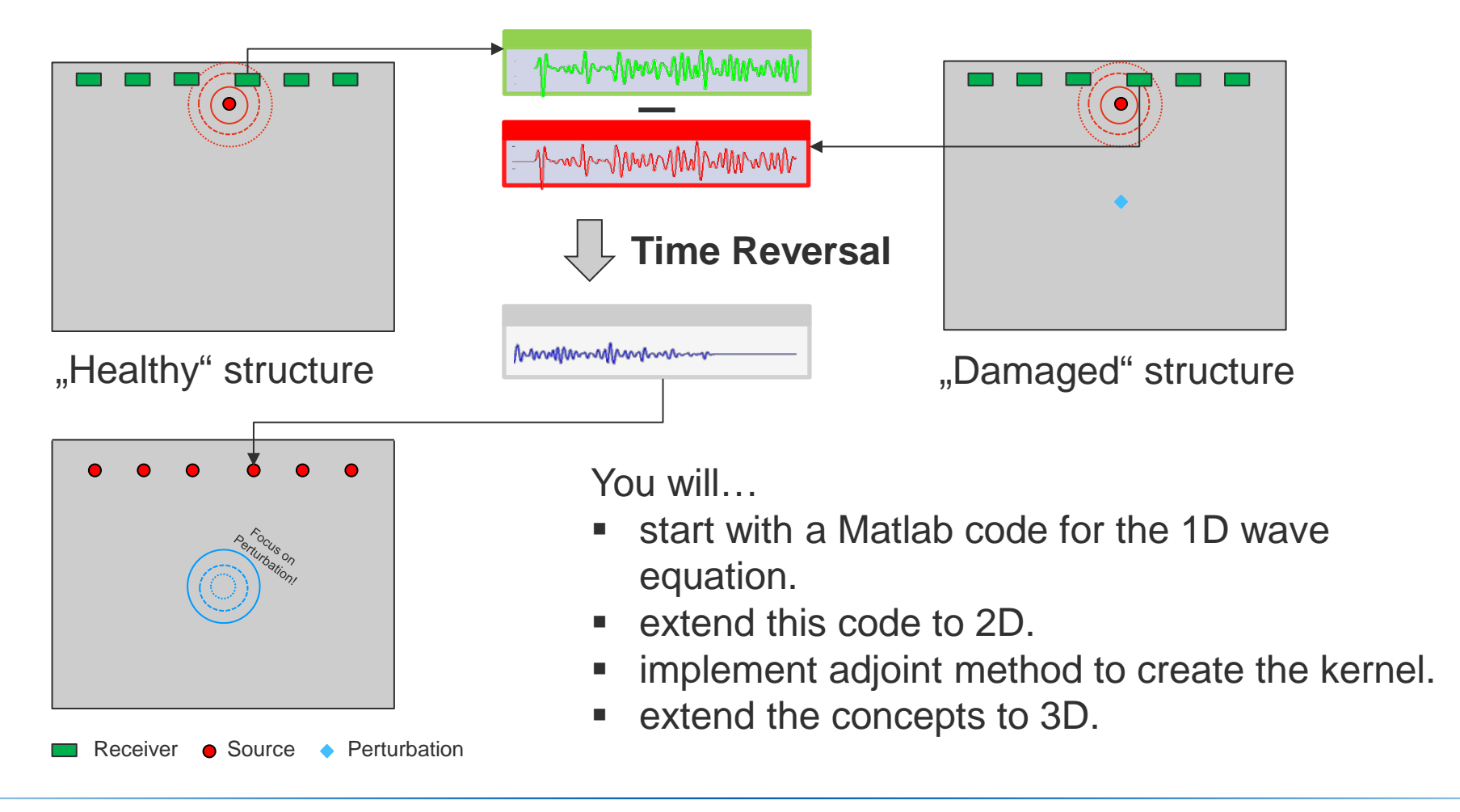

## Kernel based detection of material perturbations

## You'll need to:

- Understand the governing equations of acoustics
- Implement a finite-difference scheme to solve the wave equation using MATLAB
- Understand and implement the concept of Time Reversal
- Use the *continuous adjoint state* method to locate the model perturbation in 3D

## **Project Characteristics**

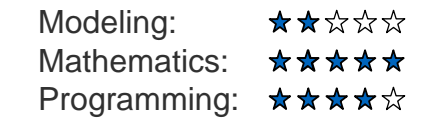

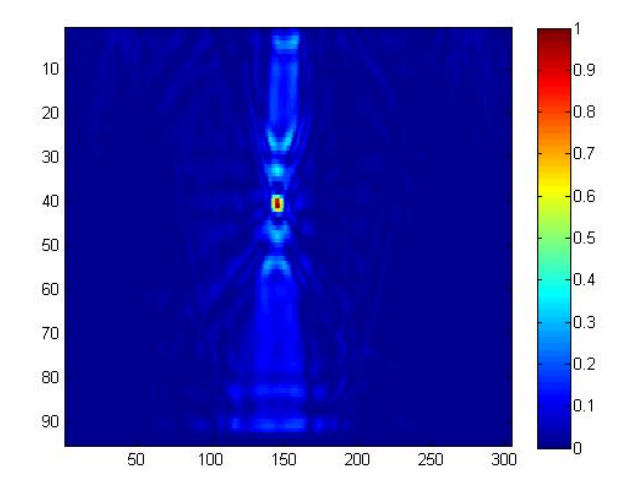

Example of a 2D sensitivity kernel as result of the adjoint state method.